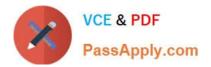

# C\_TB1200\_90<sup>Q&As</sup>

SAP Certified Application Associate - SAP Business One 9.0

## Pass SAP C\_TB1200\_90 Exam with 100% Guarantee

Free Download Real Questions & Answers **PDF** and **VCE** file from:

https://www.passapply.com/c\_tb1200\_90.html

100% Passing Guarantee 100% Money Back Assurance

Following Questions and Answers are all new published by SAP Official Exam Center

Instant Download After Purchase

100% Money Back Guarantee

😳 365 Days Free Update

800,000+ Satisfied Customers

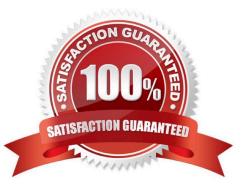

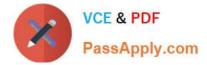

#### **QUESTION 1**

You are in the project preparation phase of a customer implementation at Ruby Manufacturing. So far everything has gone to plan. Which of these could signal an unexpected project overrun?

- A. The company will run the manufacturing add-on from an SAP partner that was recommended.
- B. There are 15 employees who will need to work with SAP Business One.
- C. You hear a rumor that two new logistics warehouses will be opening in the next month.
- D. The production manager will also act as a functional lead on the project.

Correct Answer: C

#### **QUESTION 2**

Ruby Manufacturing has items in the warehouse with allocated serial numbers. What is the best template to transfer the serial numbers to SAP Business One using Data Transfer Workbench?

- A. The item master data template
- B. The goods receipt PO template
- C. The inventory transfer template
- D. The goods receipt template

Correct Answer: D

#### **QUESTION 3**

A delivery document is created for a shipment of 10 printers to Madison and Daughters Inc. One of the employees creates an A/R invoice but forgets to reference the existing delivery document. Madison and Daughters Inc. uses perpetual inventory. What unplanned effect will occur by posting these two unrelated documents in the system?

- A. The customer will be charged for 20 printers.
- B. There will be a posting to an inventory variance account.
- C. The invoice will reverse the previous entry to the cost of sales account.
- D. The inventory account will be credited for 20 printers.

Correct Answer: D

### **QUESTION 4**

The customer successfully went live last week. What is the best method for the implementation consultant to maintain

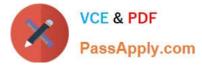

the continuous reliability of the customer system?

- A. Install the Service Manager
- B. Create a Service Level Agreement
- C. Activate the services of the remote support platform for SAP Business One
- D. Upgrade the customer system to the latest patch level

Correct Answer: C

#### **QUESTION 5**

Mike from Miller Inc. created a forecast showing a need for 100 staplers by June 1. Currently there are 10 staplers in inventory. Existing sales orders have a committed quantity of 50 staplers. When Mike runs MRP to produce a production order to manufacture staplers, the recommended production order is for 90 staplers. Why does MRP recommend this amount?

- A. The maximum stock requirement is set to 90.
- B. MRP never considers sales orders as demand.
- C. The minimum stock requirement is set to 10.
- D. The planning definitions are set to consume forecasts.

Correct Answer: D

C TB1200 90 VCE Dumps C TB1200 90 Practice Test C TB1200 90 Study Guide